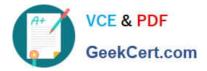

# 1Z0-1053-22<sup>Q&As</sup>

Oracle Benefits Cloud 2022 Implementation Professional

# Pass Oracle 1Z0-1053-22 Exam with 100% Guarantee

Free Download Real Questions & Answers PDF and VCE file from:

https://www.geekcert.com/1z0-1053-22.html

100% Passing Guarantee 100% Money Back Assurance

Following Questions and Answers are all new published by Oracle Official Exam Center

Instant Download After Purchase

- 100% Money Back Guarantee
- 🔅 365 Days Free Update
- 800,000+ Satisfied Customers

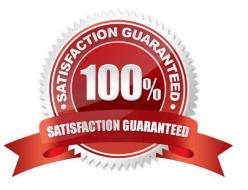

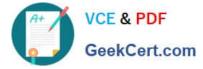

#### **QUESTION 1**

Can you change the column text of primary and secondary rates on the Benefit self-service page?

- A. No, a change option is not available in the Configure Grouping Display task.
- B. Yes, a change option is available in the Enrollment Configuration task.
- C. Yes, a change option is available in the Configure Grouping Displaytask.
- D. No, a change option is available in the Configure Grouping Display task, but it doesn\\'t allow a text change.

Correct Answer: C

### **QUESTION 2**

Given that premiums are calculated on a monthly basis in accordance with the most common business of benefit suppliers.

What can you define so that participants who are covered by a plan for less than a full have no premium obligation?

- A. Standard Rate Value
- B. Standard Coverage Volume
- C. Standard input Value
- D. Standard wash Rule formula

Correct Answer: C

#### **QUESTION 3**

A medical plan (not in program) has the Defined Rate frequency set as Monthly and the Communicated Rate frequency set as Per Pay Period. The pay period is defined as bi- weekly.

The rate has been defined with the calculation method as Flat Amount = 65. The currency defined at the plan is U.S.D. There are 26 payroll periods in the plan\'s year period. What is the communicated rate value?

A. 40

B. 130

C. 32.5

D. 30

Correct Answer: D

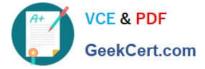

### **QUESTION 4**

Your customer wants to run a report which displays, by participant, a choice list of programs, plans, and options in which the participant may elect to enroll, as well as areas for the participant to designate dependents and beneficiaries.

How do you accomplish this requirement?

- A. Run the Person Enrollment Summary Report from the Enrollment work area.
- B. Run the Enrollment Kit Report from the Benefits Enrollment work area.
- C. Run the Person Enrollment Summary Report from Benefits Self Service.
- D. Run the EnrollmentKit Report from Benefits Self-Service.
- E. Run the Real Time Analysis: Participant Enrollment Results from the Reports and Analytics work area.

Correct Answer: B

https://docs.oracle.com/en/cloud/saas/global-human-resources/r13-update17d/facmb/manage-benefits-processing-and-uploads.html#FACMB1259728

## **QUESTION 5**

An organization has a scheduled open period for Life Insurance plan from January 1st to the 31st. The important dates defined while configuring the scheduled open life event are: 1) Enrollment Period Start Date- January 1, 201/2) Enrollment Period End Date- January 31, 2017 3) Assign Defaults Date- January 31, 2017 4) Assigned Life Event Date-January 15, 2017 5) Coverage Start Date- Latest of elections, event or notified The batch process to assign the open life event was run effective December 28, 2016. An employee makes an election on January 22, 2017.

What is the coverage start date for this employee?

- A. January 15, 2017
- B. December 28, 2016
- C. January 31, 2017
- D. January 22, 2017
- Correct Answer: C

1Z0-1053-22 PDF Dumps

1Z0-1053-22 Study Guide

1Z0-1053-22 Exam Questions